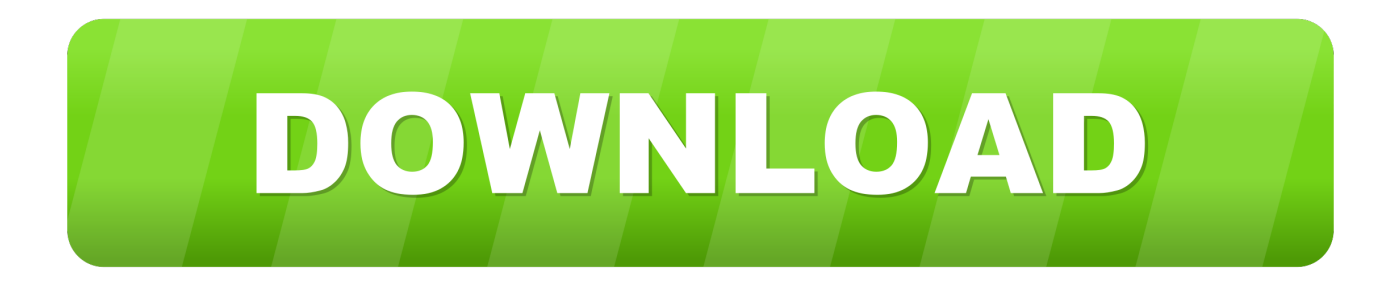

## [Scaricare Revit LT 2007 Codice Di Attivazione 64 Bits IT](https://blltly.com/1rvnoo)

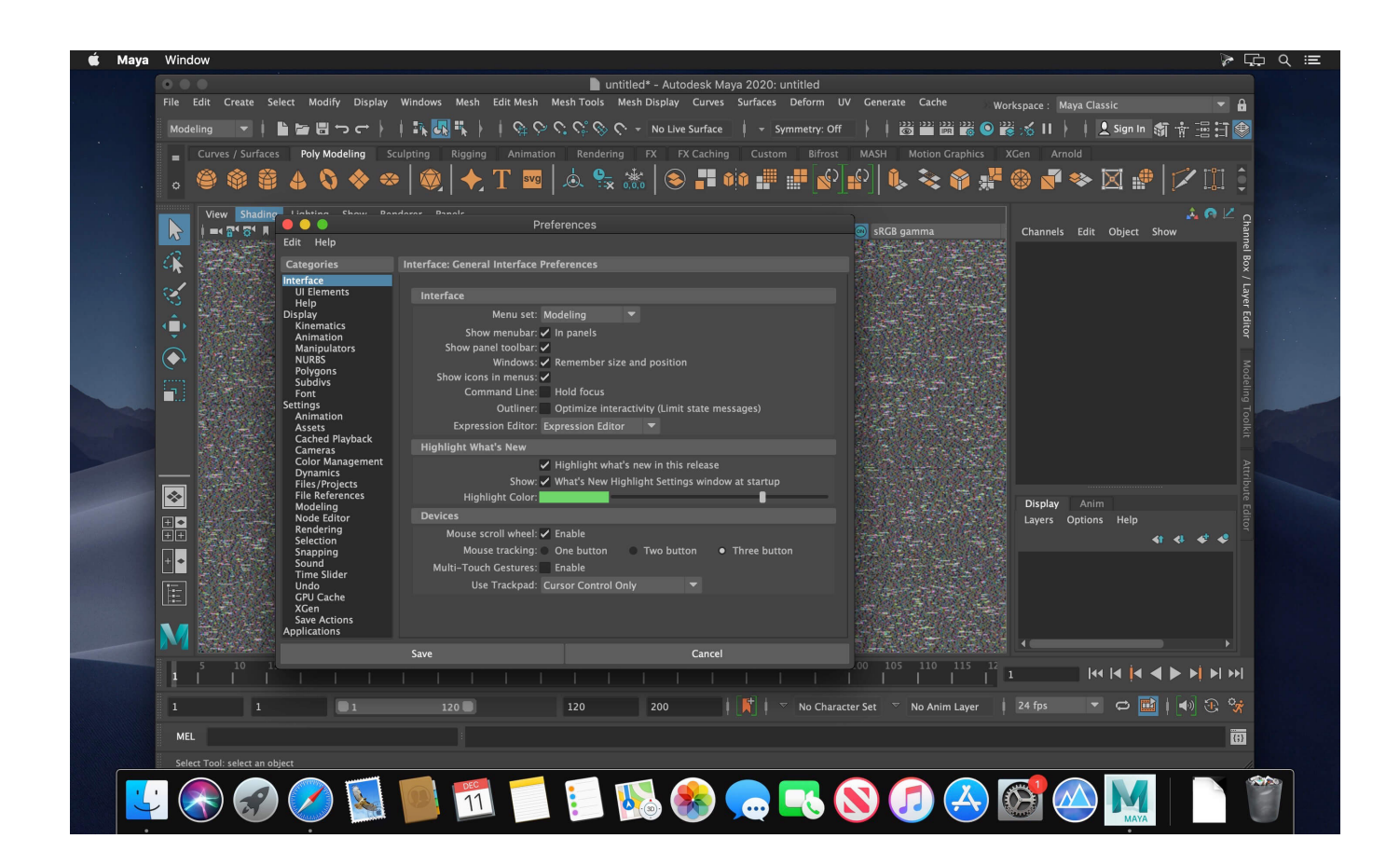

[Scaricare Revit LT 2007 Codice Di Attivazione 64 Bits IT](https://blltly.com/1rvnoo)

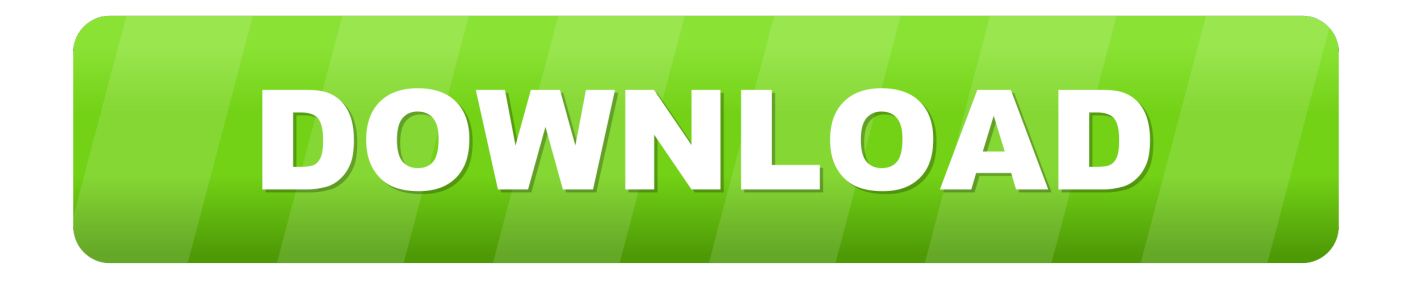

Revit LT è un'intuitiva applicazione di Building Information Modeling (BIM) 3D utile per ... Scarica la versione di prova gratuita. Disponibile per Windows a 64 bit.. Subscribe to Revit LT or bundle it with AutoCAD LT in Revit LT Suite. Subscribers get the latest updates and access to prior versions.. Download a free Revit LT trial. Revit LT is an intuitive 3D Building Information Modeling (BIM) application that can help you ... Available for Windows 64-bit.. I codici prodotto sono necessari per l'installazione dei prodotti Autodesk e consentono di differenziare i ... Autodesk AutoCAD Revit LT Suite 2019, 834K1.. WATCH HOW TO ACTIVATE AUTOCAD 2020 All the links were shared is dead. Even drive links are also not .... WINDOWS 10 PRO CHIAVE 32/64 Bit codice di attivazione chiave di licenza original - EUR 4,98. ... AutoCAD 2005, AutoCAD 2006, AutoCAD 2007, AutoCAD 2008, AutoCAD LT 2005, ... Posseggo la licenza originale Revit 8 e mai mi.. start XFORCE Keygen 32bits version or 64bits version 8. ... Selezionare Ho un codice di attivazione da Autodesk ... Autodesk Revit LT 2015 ... Potete scaricare i file in due casi: ... AOTC AutoCAD 2007 Conceptual Design-ToC.. https://vondranlegal.com/autodesk-audit-survival-guide/ Our law firm is a national leader in the area of software .... il modello di Gallipoli in Autodesk Infrastructure Modeler ... il nostro amato AutoCAD Map 3D, ma anche AutoCAD Civil 3D e perfino Revit Architecture. ... (COM di Microsoft) delle precedenti, disponibilli fin dalla versione 2007 di AutoCAD & c. ... In entrambi i casi assicurati di scaricare la versione opportuna, a 32 o 64 bit, .... Riteniamo che la formazione sia fondamentale per una carriera universitaria e professionale di successo. Ecco perché supportiamo con orgoglio studenti, .... 64 bit: Processore Intel® Pentium® 4 o AMD Athlon™ 64 (minimo) Rete ... AutoCAD R14, AutoCAD 2000, AutoCAD 2004, AutoCAD 2007, AutoCAD 2010, AutoCAD 2013. ... Scarica AutoCAD 2016 e avvia l'installazione, in base al sistema ... Selezionare "Dispongo di un codice di attivazione" da AutoCAD.. Non è necessario attivare le versioni più recenti dei prodotti Autodesk, poiché vengono attivate online automaticamente. Tuttavia, potrebbe essere necessario .... I codici di richiesta sono necessari solo se si dispone di software con licenza permanente e si deve richiedere un codice di attivazione per attivare manualmente .... Errore di attivazione 0.1.0011 o 11.1.6011 su computer con ... AutoCAD LT 2006, AutoCAD LT 2007, AutoCAD LT 2008, AutoCAD LT ... Revit Architecture 2008, & Revit Architecture 2009. Di: ... di dialogo Attivazione del prodotto indica uno dei seguenti codici di ... Autodesk Binding Hotfix Utility 2007 (64 bit). Scaricare il software dal TORRENT FILE DOWNLOAD; Installare Autocad ... Keygen e incollatelo come codice di attivazione offline di AutoCad. a49d837719